## **Inline Activity Chooser**

The Inline Activity Chooser allows you to show and hide activities within the Process explorer.

Click on the icon to open a drop-down menu, listing all available activities:

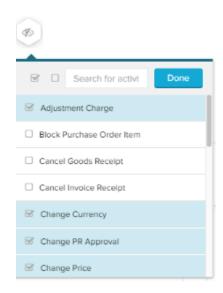

Choose the activities that you wish to display in your process graph. All deselected activities will be hidden in the graph.

As a help, you can use the **search field** or the small icons next to the field, to find and select your cases:

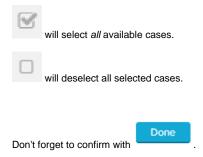